## **Instructions for Form 706-A** *Instructions* Service

(Rev. December 2008)

### United States Additional Estate Tax Return

*To report dispositions or cessations of qualified use under section 2032A of the Internal Revenue Code*

Section references are to the Internal Make the check or money order preparation of each such return. See<br>Revenue Code unless otherwise noted. payable to the "United States Treasury" section 6694, Notice 2008-11, 2008-3

On page 1 of Form 706-A, we revised information on paying interest. **Specially valued property.** The term the paid preparer signature block. Paid **NALL CILC FOLETION** preparers must sign and furnish the **WHERE TO FILE** or closely held business property that<br>preparer information requested in the File Form 706-A at the following the executor elected to value at actual preparer information requested in the File Form 706-A at the following the executor elected to value at actual<br>
Paid Preparer's Use Only area.<br>

An heir must use Form 706-A to report<br>the additional estate tax imposed by The additional estate tax may be real property described in section<br>section 2032A c) for an early assessed until 3 years after the IRS 2032A and in section 2032A(c) for an early assessed until 3 years after the IRS 2032A and includes qualified real<br>disposition of specially valued property receives notice that the qualified heir property owned indirectly, such as disposition of specially valued property receives notice that the qualified heir property owned indirectly, such a<br>or for an early cessation of a qualified disposed of the specially valued interests in certain partnerships

The qualified heir must file Form 706-A<br>
if there was any taxable event (see<br>
Taxable Events below) with respect to<br>
the specially valued property even if no<br>
tax is ultimately due. Further, the<br>
qualified heir must file F property even if the conversion or **Penalties Taxable Events**<br>**Penalties Penalties Exchange is nontaxable. Reference the Small Business The qualified heir causes a taxable** 

to apply for an automatic extension of time to file. Check the "Form 706-A"

payable to the "United States Treasury" and write "Form 706-A" and the qualified heir's social security number I.R.B. 282, and Notice 2008-46, on the check or money order. 2008-18 I.R.B. 868 for more details.

**What's New** If you are making an election to increase basis, see *Basis* on page 2 for **Definitions**

we of specially valued property.<br>
The recapture tax is limited to the tax<br>
savings attributable to the property<br>
savings attributable to the property<br>
actually disposed of (or for which<br>
qualified use.<br>
savings attributabl

**When To File and Pay** and Work Opportunity Tax Act of 2007 *event* by disposing of any interest in the specially valued property or ceasing to  $\overline{F}$ File Form 706-A and pay any additional<br>taxes due within 6 months after the<br>taxable disposition or cessation of the<br>qualified use unless an extension of<br>time has been granted.<br>time has been granted.<br>the qualified heir and<br>t The filme has been granted.<br>
Use Form 4768, Application for any the preparers, who prepare any the disposition or cessation was<br>
Extension of Time To File a Return and the return or claim for refund which reflects within 1 return or claim for refund which reflects within 10 years after the decedent<br>an understatement of tax liability due to death. (But see Two-Year Grace and/or Pay U.S. Estate (and an understatement of tax liability due to death. (But see *Two-Year Grace* Generation-Skipping Transfer) Taxes, willful or reckless conduct, are subject *Period—*<br>to apply for an automatic extension of to a penalty of \$5,000 or 50% of the page 2.) derived), whichever is greater, for the

1.R.B. 279, Notice 2008-13, 2008-3

the paid preparer signature block. Paid **Where To File** "Specially valued property" means farm<br>
preparers must sign and furnish the **Where To File** or closely held business property that *Paid Preparer Inan Fair market value Arage 3. The executor* General Instructions<br>
Department of the Treasury (defined on page 3). The executor<br>
Cincinnati, OH 45999<br>
An heir must use Form 706-A to report<br>
The celebration of Limitations<br>
An heir must use Form 706-A to report<br>
The ce or for an early cessation of a qualified disposed of the specially valued interests in certain partnerships,<br>use of specially valued property. The property or ceased to use it for the corporations, and trusts as described

**Return preparer.** The Small Business The qualified heir causes a *taxable*<br>and Work Opportunity Tax Act of 2007 event by disposing of any interest in the

time to file. Check the "Form 706-A" income derived (or income to be Chellen Donly one additional estate tax will be box in Part II of Form 4768.

specially valued property. For example, of the farm or other business (while the basis of the property shall increase to if additional estate tax is imposed for heir held the property). the excess of the fair market value (as early cessation of a qualified use, a<br>second additional estate tax will not be decedent was retired or decedent's date of death (or altern

**Disposition to family member.** A  $2032A(b)(4)$  and the Instructions for irrevocable.<br>
disposition of an interest in property to Form 706.<br>
a family member of the qualified heir is **Member of family**. The term "member To ma a taxable event that must be reported<br>on Form 706-A. If the transferee enters <br>into an agreement to be personally etc.) of the individual (where individual<br>liable for any additional tax under the decedent or a<br>section 2032 section 2032A(c), the disposition is qualified heir);<br>
nontaxable and you should enter it on The spouse of the individual;<br>
a A lineal descendent (child, stapebild, that:

**Disposition of timber.** If the executor any lineal descendant described above. **Disposition of timber.** If the executor and a qualified woodlands election and individual is treated as a child of that (section 2032A(e)(13) the woodland is a disposition of a **Period of material participation.** portion of the interest in the property. To determine whether the material and participation of a right to sever is<br>The disposition of a right to sever is participation requirement is satisfied, election must pay interest

disposition is the amount equal to the

market value of the interest disposed

The qualified use ceases if the preceded and followed by substantial<br>specially valued real property is not<br>used for the qualified use described<br>above. Use of the property as a farm or<br>other business is also considered to<br>c

during which:<br>
1. Neither the decedent nor any<br> **Basis 1014(a)** for the basis of **706-A**<br>
You may See section 1014(a) for the basis of You may materially participated in the operation property acquired from a decedent. The qualified heir. If a disposition, cessation of the farm or other business (while the **Election to increase basis.** A involuntary conversion, o

materially participated in the operation occurs. If this election is made, the

second additional estate tax will not be lif the decedent was retired or decedent's date of death (or alternate imposed for a subsequent early disabled before death, there are special valuation date, if applicable) over th imposed for a subsequent early disabled before death, there are special valuation date, if applicable) over the<br>disposition of the same part of the rules for applying the 8-year period to value amount determined under sect specially valued property.<br> **2032A.** Disposition to family member  $\alpha$  and the linestructions for the election is made, it is propertion to the 2032A(b)(4) and the Instructions for the prevocable.

Schedule C.<br>If the family member does not enter grandchild, etc.) of the individual, the a. Contains the name, address, and

lesser of:<br>
• The amount realized on the material participation requirement ends<br>
• The amount realized on the metal for that heir's portion of the property, • The amount realized on the for that heir's portion of the property, **Two-Year Grace** disposition (or, if other than a sale or provided the heir received a separate exchange at arm's length, the fair or other undivided in

of the farm or other business (while the **Election to increase basis.** A involuntary conversion, or exchange cedent held the property) and qualified heir may elect to increase the involves more than one qualified heir<br>2. Neither the qualified heir nor any basis of specially valued property when each heir must file a separate Form 2. Neither the qualified heir nor any basis of specially valued property when each heir member of the qualified heir's family a taxable event (as defined on page 1) 706-A. a taxable event (as defined on page 1)

rules for applying the 8-year period to value amount determined under section<br>paragraph (1) above. See section 2032A. Once the election is made, it is

- If the family member does not enter<br>into the agreement, the disposition is<br>into the agreement, the disposition is<br>taxable and you should enter it on<br> $\bullet$  The spouse widow or widows of the disposition is<br>taxable and you sho Schedule A.<br>
Schedule A.<br>
Schedule A.<br>
Schedule A.<br>
The spouse, widow, or widower of b. Identifies the election as the any lineal descendant described above.<br>
The spouse widow, or widower of b. Identifies the election as t
	-

treated as a disposition of the standing include periods during which the date that is 9 months after the date of<br>decedent's estate held the property. date that is 9 months after the date of The additional estate tax on this If a qualified heir dies before the the decedent's death to the date of the<br>payment of the additional estate tax.

# or other undivided interest from the **Period—Commencement** decedent.

market value of the interest disposed<br>
of the content of distinguished the interest in specially valued property<br>
of the amount of additional estate tax<br>
the that would have been imposed if the entire interest of the quali

See section 1014(a) for the basis of You may file Form 706-A for only one<br>property acquired from a decedent. The qualified heir. If a disposition, cessation,

- 
- 
- 
- 

on Form 706-A, use the same values disposition or cessation of qualified use.<br>and estate tax that the executor **Fair market value**. Fair market and estate tax that the executor<br>
reported on the Form 706 filed for the value is the price at which the property You sho

### **of Specially Valued** examples, see Regulations section **Property or Cessation of** only a part of the specially valued<br> **Cuplified Llee** specially valued property, report in column D the *pro*

in column B that the executor used for<br>
the special use value allocable to the part<br>
Form 706 filed for the decedent. Please<br>
include in column B the schedule and<br>
include in column B the schedule and<br>
include in column B

**Column D.** If the qualified heir property (under the rules of section property in an arm's length transaction, computing the additional estate tax on *Qualified exchange property* means

*arm's length transaction* is a transaction heirs, whether or not they made an for which it was exchanged was used.

Complete Form 706-A in this order: For the real property taxes that must be not involuntary conversions or 1. Part I,<br>
2. Schedules A and B. 1001(b). 2. Schedules A and B.

3. Part II, disposition is a part II of the qualified heir owned only a part 4. Schedule C. of the specially valued property, report You may report conversions and<br>in column D the *pro rata* share of the exchanges together on the same **Note.** The qualified heir must sign the amount realized that is allocable to the return.<br>return. part owned by the qualified heir.

Fart of the specially valued property is<br>disposed of by the qualified heir in **Conversions or Exchan** disposed of by the qualified heir in **Conversions or Exchanges Specific Instructions** other than an arm's length transaction, If the qualified heir reinvests all of the ori if the qualified use is discontinued by involuntary conversion proceeds in or if the qualified use is discontinued by the qualified heir, report in column D **Valuation**<br>the qualified heir, report in column D qualified replacement property or if the<br>When computing the amounts to enter valued property as of the date of property solely for qualified exchange When computing the amounts to enter valued property as of the date of property solely for qualified exchange<br>on Form 706-A, use the same values disposition or cessation of qualified use. property, then there is no addition

Examples, see risguidations section.<br>20.2031-1(b). If the qualified heir owned **Partially Taxable Involuntary**<br>only a part of the specially valued **Conversions or Exchanges** 

**Qualified Use**<br>
On Schedule A, list every specially rata share of the fair market value<br>
On Schedule A, list every specially and cable to the fair market value<br>
allocable to the part owned by the cost of the qualified hei **Column B.** Use the same description specially valued property, report in **Qualified Replacement or** column R that the executor used for column E the *pro rata* share of the **Fychange Property** 

the specially valued property or<br>
discontinued the qualified use. 1033) and exchanges of qualified real  $\bullet$  Is real property into which the<br> **Column D.** If the qualified heir property (under the rules of section qualified disposed of the specially valued 1031) are treated similarly when converted.

**Amount realized.** The *amount* If you are reporting an involuntary use, or material participation with realized is the sum of the money conversion or exchange, you may not respect to replaced or exchanged *realized* is the sum of the money conversion or exchange, you may not respect to replaced or exchanged received plus the fair market value of use the same Form 706-A to report any property is treated as the period of use the same Form 706-A to report any property (other than money) received. cessations or other dispositions that are ownership, qualified use, or material

2. Schedules A and B, 1001(b).<br>3. Part II, 1001 E fithe qualified heir owned only a part dispositions.

reported on the Form 706 filed for the value is the price at which the property<br>decedent. However, if the IRS has would change hands between a willing<br>completed the audit of the estate tax buyer and a willing seller, neith

any real property that is to be used for Arm's length transaction. An The rules below apply to all qualified the same qualified use that the property

where there is no bargain or gift election, for involuntary conversions The period of the decedent's or element for affection or other reasons. and exchanges occurring after 1981.<br>**Amount realized.** The amount If you are r

participation with respect to the ignoral if you file this Form 706-A on time requires you to provide your identifying qualified replacement or exchange (including extensions) and attach an number.

valuation date of all specially valued the required information, the paid<br>property that the executor elected, on preparer must give a copy of the<br>the Form 706 filed for the decedent's completed return to the taxpayer. the Form 706 filed for the decedent's estate, to value at actual use rather

recomputed using fair market value at **Reduction Act Notice.** We ask for the If you have comments concerning the estate tax valuation date rather than information on this form to carry out the the accuracy of these time es the estate tax valuation date rather than information on this form to carry out the the accuracy of these time estimates or actual use value. Attach a schedule linternal Revenue laws of the United suggestions for making th actual use value. Attach a schedule internal Revenue laws of the United interpresitions for making this form<br>Internal above the United States of the States. We need it to figure and collect in simpler, we would be happy

### **Dispositions to Family**<br>Cases on qualified heirs who dispose of SE:W:CAR:MP:T:T:SP, 1111<br>**Members of the Qualified** property valued under special valuation Constitution Ave. NW, IR-6526, **Members of the Qualified** property valued under special valuation Constitution Ave. NW, IR-6526,<br>1. . .

**Agreement by transferee.** You may Section 6011 requires you to provide Where To File on page 1.<br>
enter a disposition to a family member a applicable to you. Section 6109

**Note.** The 10-year recapture period is on time, or if the transferee does not enforce the tax laws, both civil and extended under certain circumstances. enter into the agreement, you must criminal, and to cities, states, the<br>See Two-Year Grace enter the disposition(s) on Schedule A District of Columbia. U.S. See *Two-Year Grace* enter the disposition(s) on Schedule A District of Columbia, U.S.<br>Period—Commencement Date on enter the disposition(s) on Schedule A commonwealths or posse

estate, to value at actual use rather **Note.** A paid preparer may sign<br>than fair market value.<br>**Line 33** stamp, mechanical device, or computer

States. We need it to figure and collect simpler, we would be happy to hear<br>the right amount of tax. Subtitle B, statem or an and contrast to the Interr the right amount of tax. Subtitle B, from you. You can write to the Internal<br>**Schedule C.** Estate and Gift Taxes, of the Internal Revenue Service, Tax Products<br>**Dispositions to Eamily** Revenue Code, imposes a tax in some C **rules.** The taxes that you owe. The taxes that you over the taxes that you over the tax form to this office. Instead, see<br>A **reception** the taxes that you over the taxes that you over the tax form to this office. Instead,

property. This applies only to that part agreement by the transferee to be of the fair market value of the personally liable for any additional replacement or exchange property (at estate tax under section 2032A(c) on the *Period—Commencement Date* on instead of Schedule C. commonwealths or possessions, and<br>page 2. commonwealths or page 2. page 2. certain foreign governments for use in **How To Complete** administering their tax laws. We may **How To Complete Schedule C** also disclose this information to other **Schedule B** See the instructions for completing countries under a tax treaty, to federal<br>Column A Make one entry for each columns A, B, and C of Schedule A on nontax criminal laws, or to federal law

**Column A.** Make one entry for each columns A, B, and C of Schedule A on contact crime of qualified replacement or page 3.<br>
Excretise the qualified replacement or page 3.<br>
Excretise the qualified replacement of the qualif

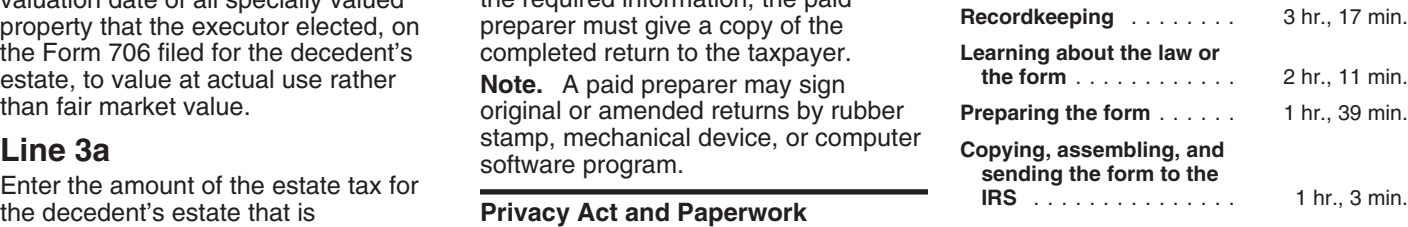